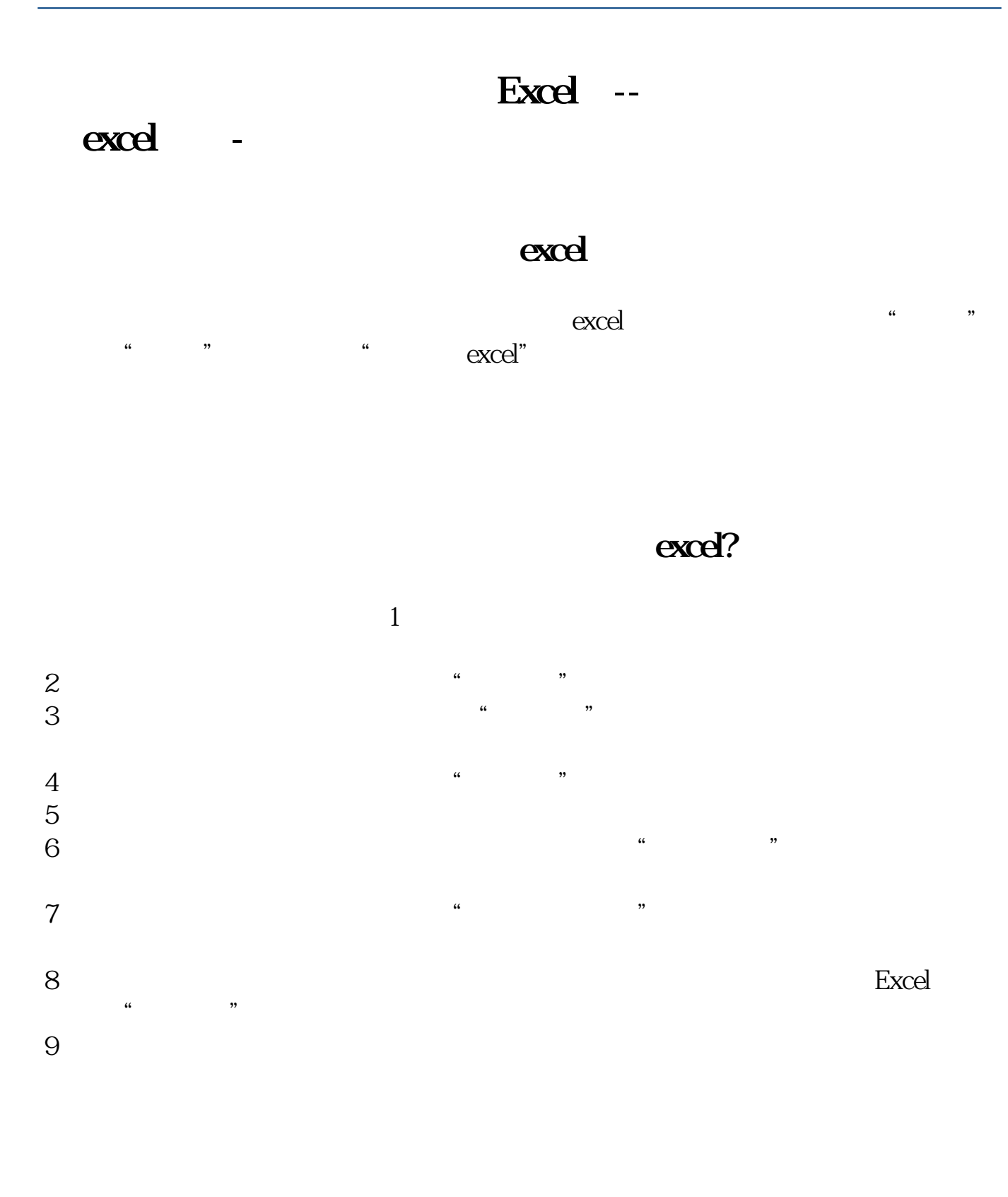

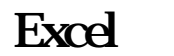

F3, F5, K, " "--" ", ;<br>", ", ;  $\frac{m}{2}$ 

**excel** ?

## Excel

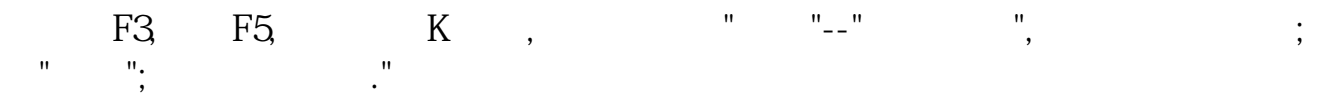

[??????????????excel??.pdf?](/neirong/TCPDF/examples/output.php?c=/subject/44754466.html&n=股票动态行情如何存到excel表上.pdf) [??????????????excel??.doc?](/neirong/TCPDF/examples/output.php?c=/subject/44754466.html&n=股票动态行情如何存到excel表上.doc) [???????????????excel??????...](https://www.baidu.com/s?wd=%E8%82%A1%E7%A5%A8%E5%8A%A8%E6%80%81%E8%A1%8C%E6%83%85%E5%A6%82%E4%BD%95%E5%AD%98%E5%88%B0excel%E8%A1%A8%E4%B8%8A)

????????????????????????????? <http://www.83717878.com/subject/44754466.html>